## Cheatography

## ERB Snippets 2 Cheat Sheet by [baxter2](http://www.cheatography.com/baxter2/) via [cheatography.com/160157/cs/36208/](http://www.cheatography.com/baxter2/cheat-sheets/erb-snippets-2)

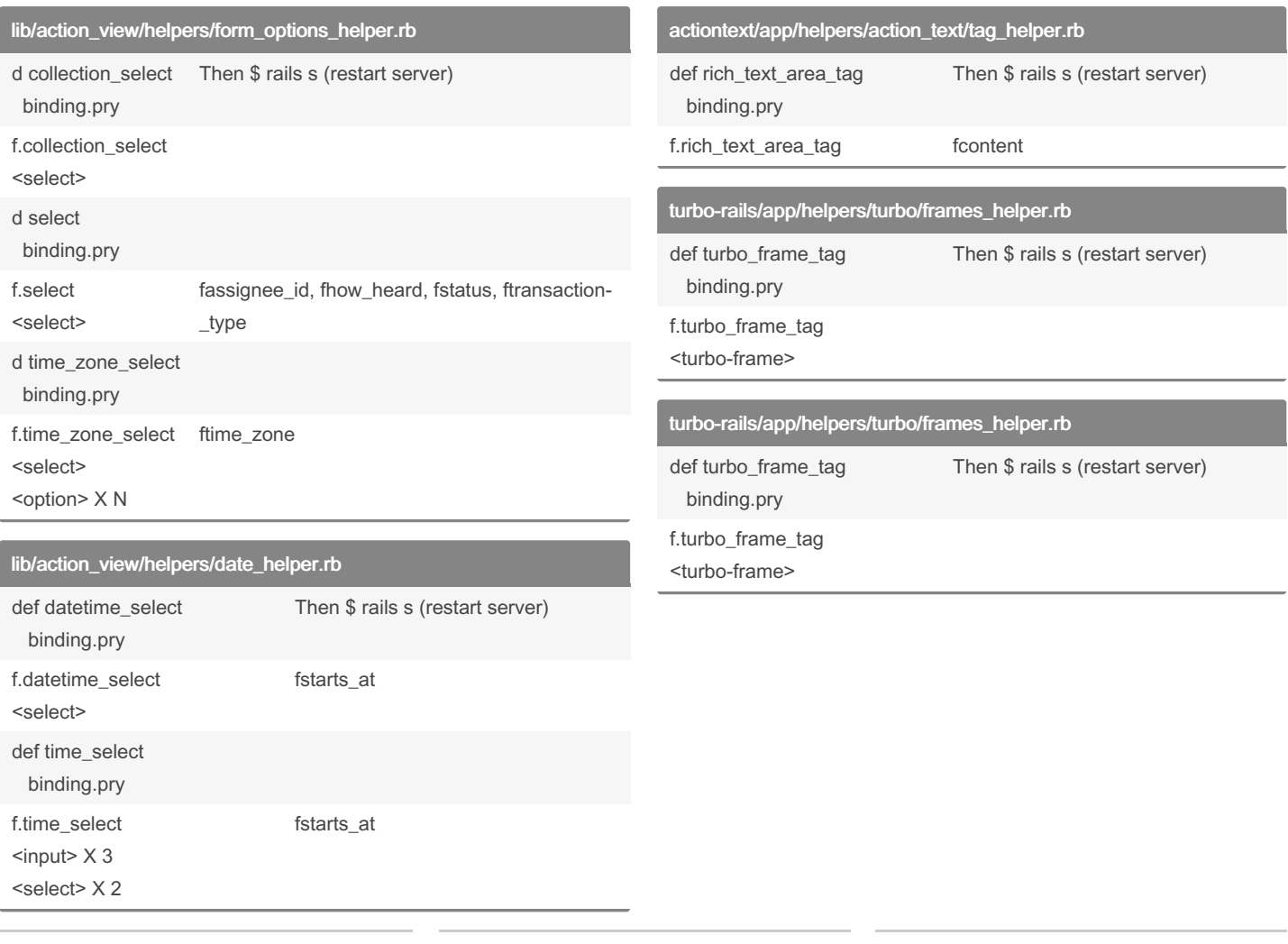

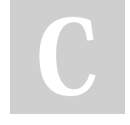

## By baxter2

[cheatography.com/baxter2/](http://www.cheatography.com/baxter2/)

Not published yet. Last updated 20th December, 2022. Page 1 of 1.

Sponsored by ApolloPad.com Everyone has a novel in them. Finish Yours! <https://apollopad.com>